#### .. . **An Introduction to OSL**

.

TeamGPS

(TeamGPS) An Introduction to OSL 2009 3 CSA 1/45

2009 3 CSA

# . . . .

.<br>2 トピックス<br>
. **.3** 

.<sup>1</sup> ソースコードを読む前に .<sup>4</sup> 自由読解: 将棋盤、利き、指手生成

(TeamGPS) An Introduction to OSL 2009 3 CSA 2/45

### **Disclaimer: OSL**

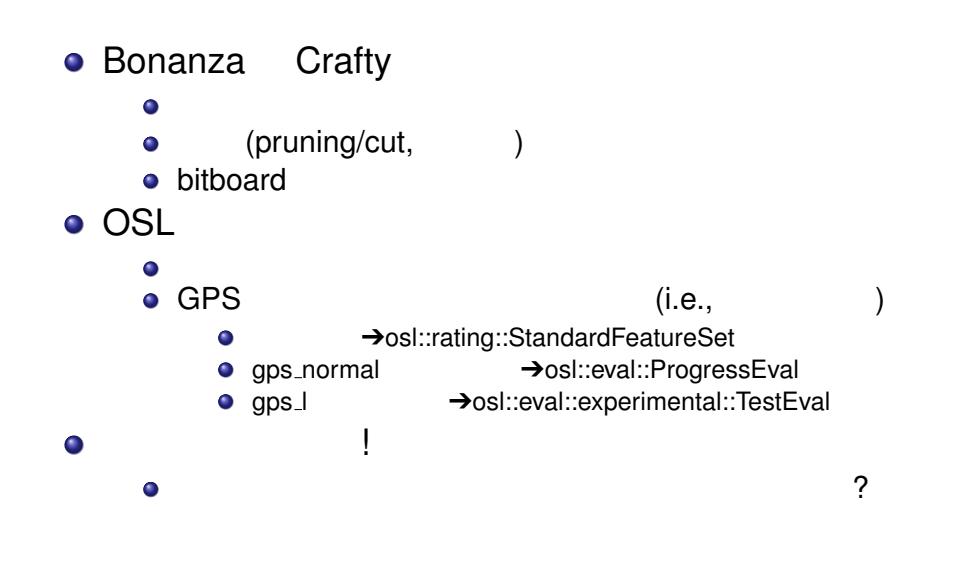

(TeamGPS) An Introduction to OSL 2009 3 CSA 3/45

### GPS OSL

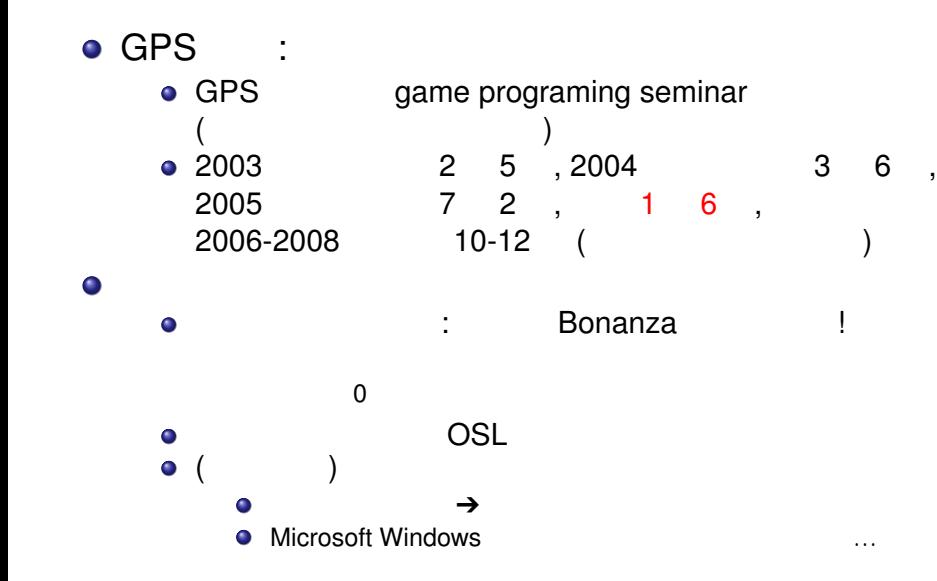

(TeamGPS) An Introduction to OSL 2009 3 CSA 4/45

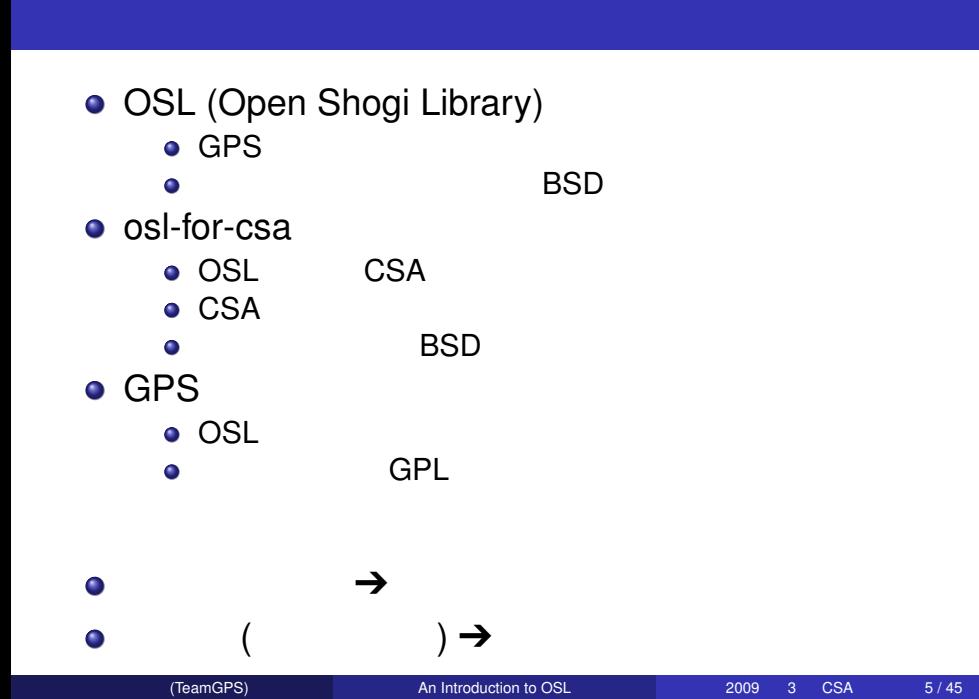

### 入手先 **(2009 3**月現在**)**

- o osl-for-csa
	- http://www.computer-shogi.org/library/
	- http://gps.tanaka.ecc.u-tokyo.ac.jp/
	- gpsshogi/index.php?osl%2Fosl-for-csa
- **· OSL/GPSShogi**

```
: http:
\bullet//gps.tanaka.ecc.u-tokyo.ac.jp/gpsshogi/
                  : http://gps.tanaka.ecc.
\bulletu-tokyo.ac.jp/cgi-bin/viewvc.cgi/
```
(TeamGPS) An Introduction to OSL 2009 3 CSA 6/45

- (Download GNU tarball  $($ )
- $\bullet$ バイナリ配布: 準備中

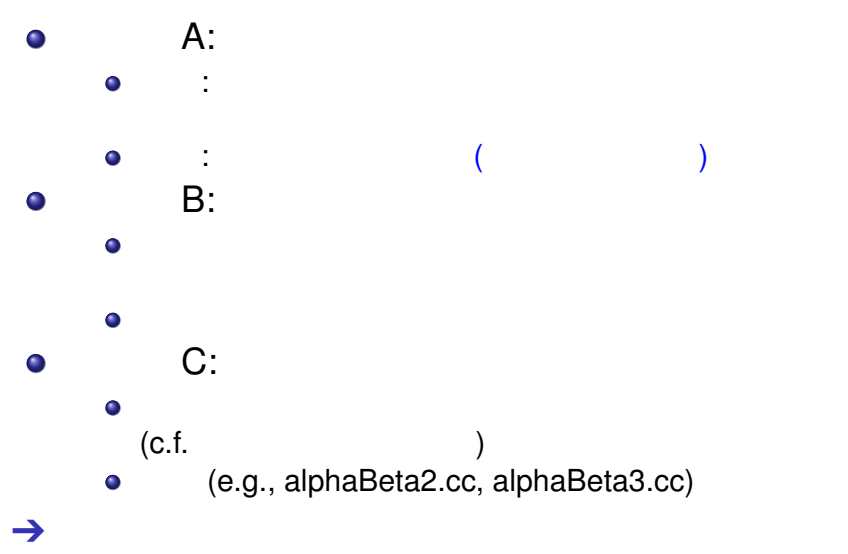

(TeamGPS) An Introduction to OSL 2009 3 CSA 7/45

```
: osl/sample/random_play.cc
NumEffectState state; //
std::string line;
while (true) {
  MoveVector moves; // \approxLegalMoves::generate(state, moves); //
  if (moves.empty())Move my move = moves[random()]; //
  ApplyMoveOfTurn::doMove(state, my_move); //
  std::getline(std::cin, line);
  Move op_move=csa::strToMove(line, state); //
  ApplyMoveOfTurn::doMove(state, op_move); //
}
```
(TeamGPS) An Introduction to OSL 2009 3 CSA 8/45

### **C++**の基本文法

- $\bullet$  a.b()  $\bullet$  a::b() a b  $\bullet$  a::b() namespace a b  $\bullet$  $C++$  $\bullet$
- $\bullet$   $\rightarrow$  C++ 3

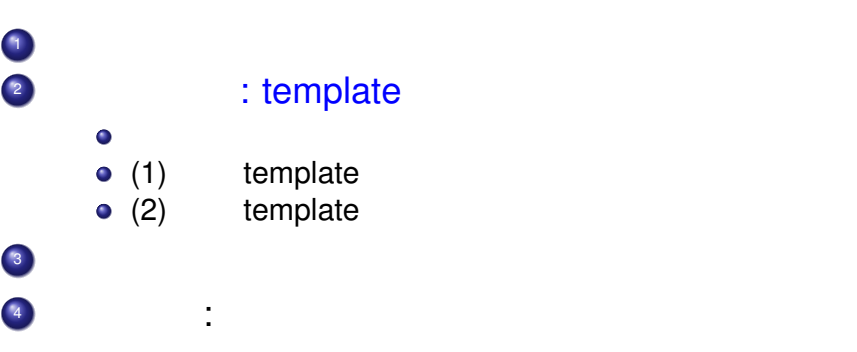

(TeamGPS) An Introduction to OSL 2009 3 CSA 10/45

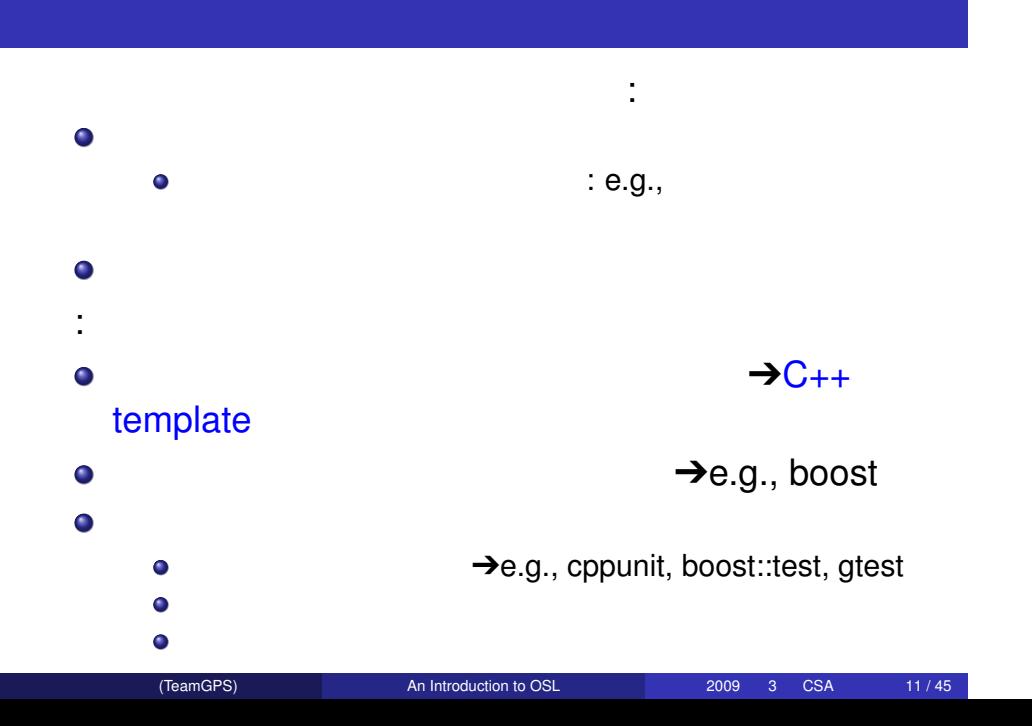

## **(1) template**

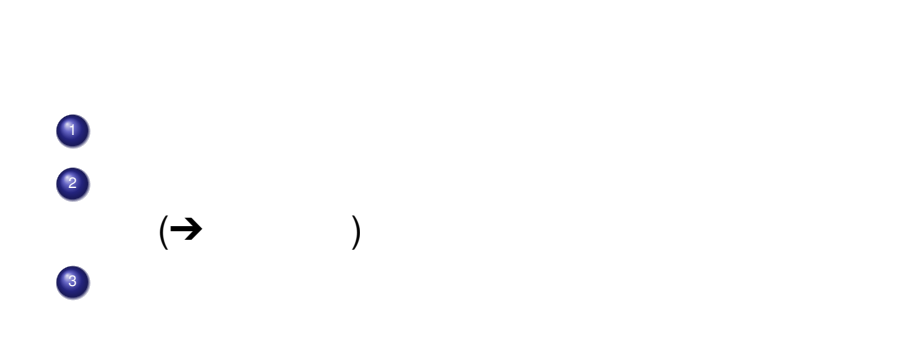

```
(turn, state, kingx, kingy) {
 //
 y = (turn == ) ? kingy-2 : kingy+2;
 if ((kingx, y) ) {
   promote = (turn == ) ? y <= 4 : y > = 6;
   if (promote)
  }
... 以下他の駒
}
        青字の条件分岐をなんとかしたい!!
```
(TeamGPS) An Introduction to OSL 2009 3 CSA 13/45

### 王手生成の例**:** 改善案**(1)** 手で展開

(TeamGPS) An Introduction to OSL 2009 3 CSA 14/45

```
if (turn == \qquad) { y = kingy-2;<br>if ((kingx, y) \qquad \qquad) {
  if ((kingx, y)
     if (y \leq 4)   }
} else {
  y = kingy+2;
  if ((kingx, y) )if (y>=6)}
```
### 王手生成の例**:** 改善案**(2)** 表を引く

(TeamGPS) An Introduction to OSL 2009 3 CSA 15/45

```
(turn, state, kingx, kingy) {
  //
   y = kingy+front_king[turn];
   if ((kingx, y) ) {
      promote = y^*to_b, \text{black}_y[turn][y] <= 4;if (promote)
   }
... 以下他の駒
}
\mathbf 1 is the set of the set of the set of the set of the set of the set of the set of the set of the set of
```

```
turn template Turn<br>Player Turn (state, kingx, kingy) {
template (Player Turn)
  //<br>y = (Turn ==
                  ) ? kingy-2 : kingy+2;
  if ((kingx, y) ) {
    promote = (Turn == ) ? y <= 4 : y > = 6;
    if (promote)
  }
... 以下他の駒
}
```
(TeamGPS) An Introduction to OSL 2009 3 CSA 16 / 45

\n- $$
\rightarrow
$$
Turn
\n- $y = (Turn == 0) ? kingy-2 : kingy+2;$  if ((kingx, y)  $) { ($  promote = (Turn == 0) ? y <=4 : y >=6; if (promote)
\n- $}$
\n

(TeamGPS) An Introduction to OSL 2009 3 CSA 17/45

 $\langle \rangle$  (state, 4, 6);

 $\bullet$ 

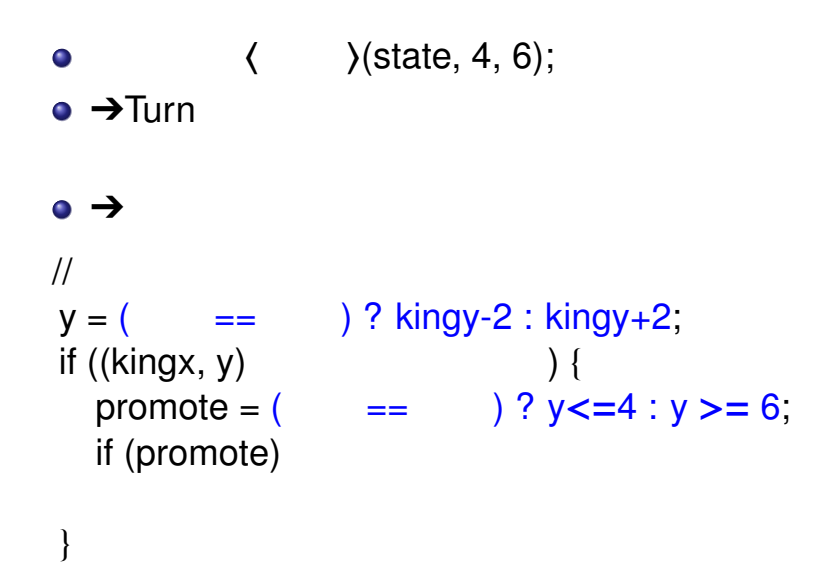

(TeamGPS) An Introduction to OSL 2009 3 CSA 18/45

(TeamGPS) An Introduction to OSL 2009 3 CSA 19/45

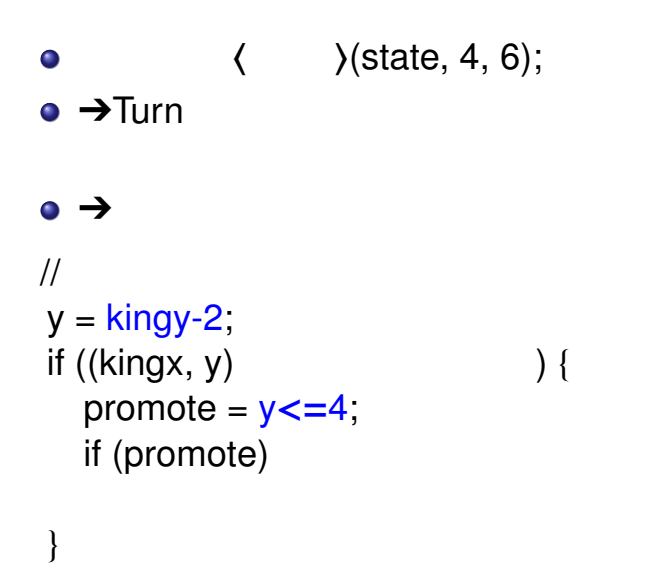

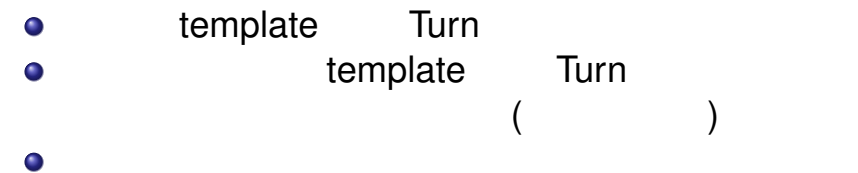

```
template (Player Turn) (state, kingx, kingy) {
 //
  y = (Turn == ) ? kingy-2 : kingy+2;
  if ((kingx, y) ) {
    promote = (Turn == ) ? y <= 4 : y > = 6;
    if (promote)
      ... }
... 以下他の駒
```
(TeamGPS) An Introduction to OSL 2009 3 CSA 20/45

}

### **template** : partial specialization

Fibonacci:

```
\bullet
```

```
template(int A) struct Fib
```

```
{static const int val=Fib(A-1)::val+Fib(A-2)::val; };
```
- $O$  A=1 template $\langle$  struct Fib $\langle 1 \rangle$  {static const int val=1;};
- $\bullet$  A=0

template() struct Fib(0) {static const int val=0;};<br>?

```
この関数はどうコンパイルされるか?
```
(TeamGPS) An Introduction to OSL 2009 3 CSA 21 / 45

```
int fib3() { return Fib(3):val; }
\rightarrowFib\langle 3 \rangle
```
### **Fibonacci**

 $\bullet$ 

#### template(int A) struct Fib

{static const int val=Fib(A-1)::val+Fib(A-2)::val; };

 $O$  A=1

template() struct  $Fib(1)$  {static const int val=1;};

 $\bullet$  A=0

template $\langle$  struct Fib $\langle 0 \rangle$  {static const int val=0;};

この関数はどうコンパイルされるか?

(TeamGPS) An Introduction to OSL 2009 3 CSA 22 / 45

 $int fib3()$  { return  $Fib(3):val;$  }  $Fib(3):val = Fib(2):val + Fib(1):val;$ 

### **Fibonacci**

(TeamGPS) An Introduction to OSL 2009 3 CSA 23/45

 $\bullet$ 

```
template(int A) struct Fib
```

```
{static const int val=Fib(A-1)::val+Fib(A-2)::val; };
```
- $\bullet$  A=1 template() struct  $Fib(1)$  {static const int val=1;};
- $\bullet$  A=0

template $\langle$  struct Fib $\langle 0 \rangle$  {static const int val=0;};

```
この関数はどうコンパイルされるか?
```

```
int fib3() { return Fib(3):val; }
```

```
// Fib(3)::val = Fib(2):val + Fib(1):val;
```

```
\frac{1}{1} Fib(2)::val = Fib(1)::val + Fib(0)::val;
```

```
return (1+0)+1;
```
## partial specialization

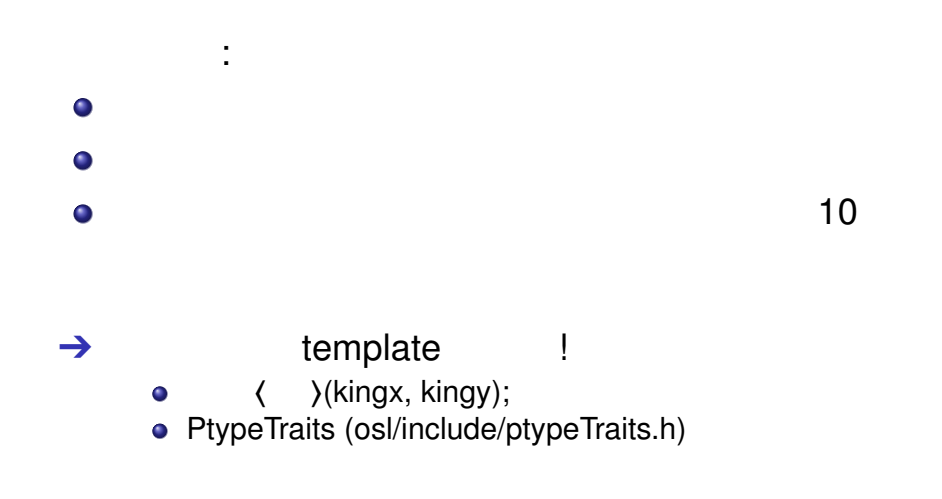

### **template**

 $\bullet$ 

- 状況:  $\bullet$  $\bullet$  $\bullet$  $\bullet$  $\bullet$ 解決案と得失:  $\bullet$ すべての組み合わせを手で書く: 速いが面倒
	- $\bullet$ 指手を生成してから選択: シンプルだが遅い
		- $\mathcal{L}^{*}$  (\*)
	- $\rightarrow$   $\rightarrow$   $\rightarrow$   $\rightarrow$   $\rightarrow$   $\rightarrow$ 
		- (TeamGPS) An Introduction to OSL 2009 3 CSA 25/45

## **template**

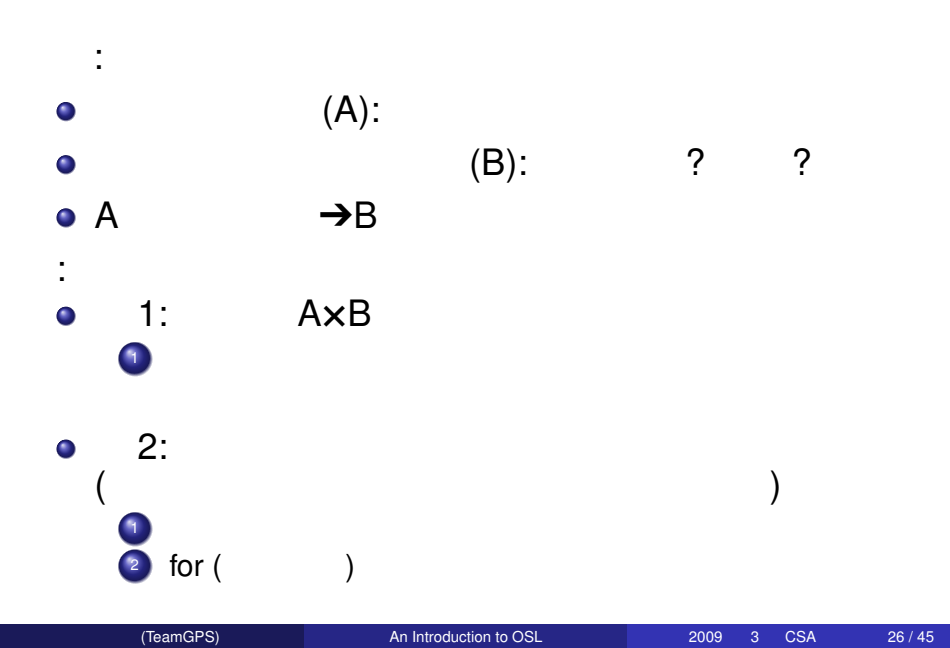

### template

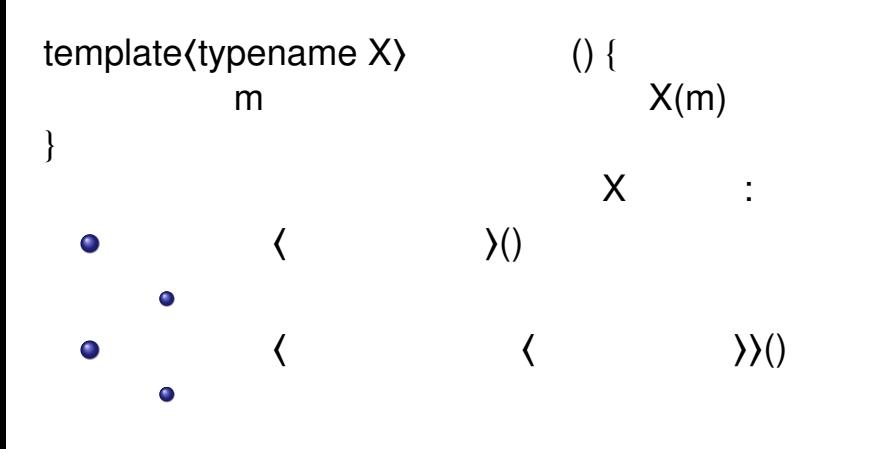

: osl/include/osl/move\_action/store\_.h

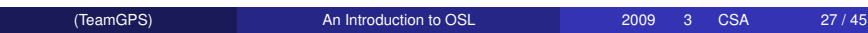

### . . .<sup>1</sup> ソースコードを読む前に 2 . . . .

#### $(z \text{ int})$

- enum: Player, Ptype, PtypeO,
- class: Position, Offset, Move
- $\overline{4}$

### **enum Player**

```
• Player: BLACK (0), WHITE (-1) // -1?
                    : include/osl/player.h
  \bullet使用例:
Player pl = BLACK, pl2 = alt(pl);
  \frac{1}{2} pl2 == WHITE
int v = 10 * <i>playerToMul(p1)</i>;\frac{1}{\sqrt{1 - (p)}} = B LACK 88 \text{ V} = 10||(p) = WHITE 88 \text{ V} = 10int a[2] = \{ 100, 200 \};int b = a[playerToIndex(pl)];
  // (pl == BLACK && b = 100) | | (pl == WHITE && b = 200)
```
### **template class CArray**

```
• template (typename T, size_t Capacity) class
     CArray;
          : C +assert
  \bullet: include/osl/misc/carray.h
  \bullet使用例:
CArray(int,2) a; // int a[2]; ( )<br>CArray(char,3) b; // char b[2]; ( )
CArray(char,3) b; // char b[2]; (
CArray(int,2) c = {{5,8}}; // int c[2] = {5,8};
  \frac{1}{c} c[0] = = 5, c[1] = = 8
  \ell c[playerToIndex(BLACK)] == 5, c[playerToIndex(WHITE)] == 8
  \frac{1}{c} c[BLACK] == 5, c[WHITE] == 8
        (TeamGPS) An Introduction to OSL 2009 3 CSA 30 / 45
```
### **enum Ptype**

```
• Ptype
       KING, GOLD, PAWN, LANCE, KNIGHT, GOLD,
         SILVER, BISHOP, ROOK (EMPTY, EDGE)
                     P PPAWN, ... PROOK
       \bullet(c.f., Bonanza Dragon)
            \therefore 8\bullet: include/osl/ptype.h
  \bullet使用例:
Ptype rook = ROOK, prook = promote(rook);
  // prook == PROOK
  // unpromote(PROOK) == ROOK
  // unpromote(PAWN) == PAWN
  // unpromote(GOLD) == GOLD
```
(TeamGPS) An Introduction to OSL 2009 3 CSA 31 / 45

### **enum PtypeO**

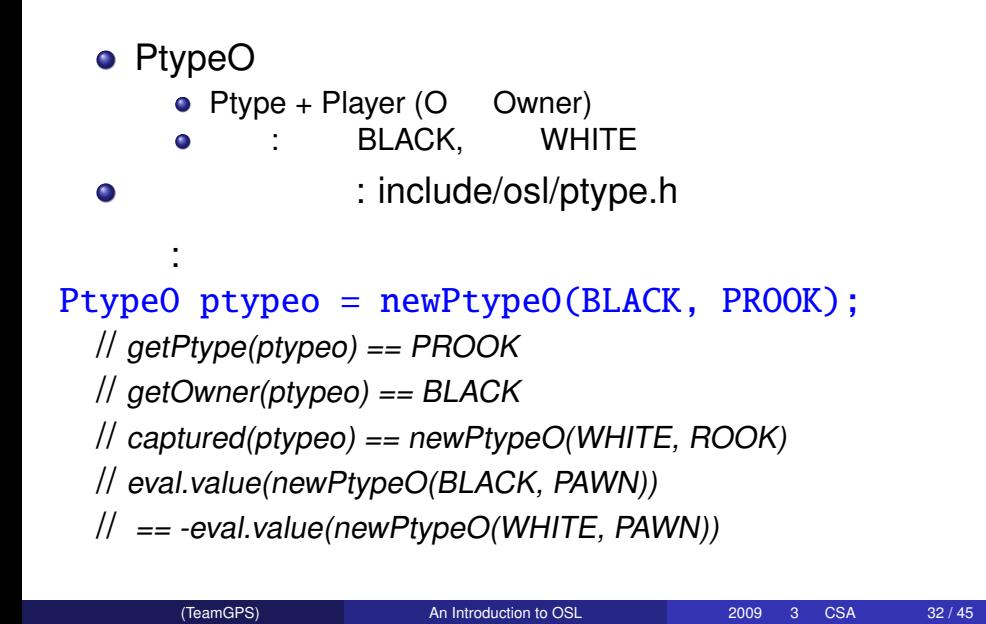

#### **class Position, Offset**

- Position: file + rank (Square?)  $: x*16+y+1$  $\bullet$ 
	-
- **o** Offset: Position
- include/osl/{position,offset}.h, lib/offset.cc

```
使用例:
Position p27(2,7), p26(2,6);
  1/26. x() == 2, p26. y() == 6;Offset o(0, -1), o2 = p26 - p27;
  1/10 == 02;1/ p27+o == p26, (p26+o) == Position(2,5);
  // p27.canPromote(BLACK) == false
  // p27.canPromote(WHITE) == true
  \frac{1}{p} p27.canPromote(BLACK)() == false
                         An Introduction to OSL 2009 3 CSA 33 / 45
```
### **enum Direction**

**•** Direction

 $\bullet$ 

- $\bullet$  10  $\cdot$  : UL, U, UR, L, R, DL, D, DR, UUL, UUR,
	- : LONG UL, LONG U, ..., LONG DR
- $\bullet$ ソースコード: include/osl/direction,directionTraits.h

使用例:  $\frac{1}{s}$  shortToLong(U) == LONG\_U  $1/$  longToShort(LONG\_U) == U

// DirectionPlayerTraits(BLACK,U)::offset()

以下、普通に使うだけなら解読不要:

- $1/$  == -DirectionPlayerTraits(WHITE, U)::offset()
- // DirectionPlayerTraits(BLACK,U)::offset() == Offset(0,1)

(TeamGPS) An Introduction to OSL 2009 3 CSA 34/45

### **class Piece**

```
● Piece: (Position+PtypeO
             \big): include/osl/piece.h,lib/piece.cc
  \bullet使用例:
Piece p = .getPieceAt(Position(7,7));
  \frac{1}{p} p.position() == Position(7,7)
  // p.ptypeO() == newPtypeO(BLACK, PAWN)
  // p.owner() == BLACK
  \mathcal{U} p.ptype\mathcal{U} == ROOK
```
### **class Move**

- o Move:
- : include/osl/move.h,lib/move.cc  $\bullet$

```
使用例:
Move m76(Position(7,7), Position(7,6), PAWN,
PTYPE EMPTY, false, BLACK);
  \frac{1}{\pi} m76.to() == Position(7,6)
  1/ m76.to() == Position(7,7)
  \frac{1}{\sqrt{2}} m76.ptype() == PAWN
  // m76.capturePtype() == PTYPE EMPTY
  1/ m76.isPromote() == false
  1/ m76.isDrop() == false
  \frac{1}{\sqrt{2}} m76.player() == BLACK
```
(TeamGPS) An Introduction to OSL 2009 3 CSA 36 / 45

### C++

- Q. OSL PtypeO enum Piece<br>
class PtypeO class PtypeO class getOwner
- class  $\ddot{?}$
- A.

# . . . .

.<br>2 トピックス<br>
. **.3** 

.<sup>1</sup> ソースコードを読む前に .<sup>4</sup> 自由読解: 将棋盤、利き、指手生成

(TeamGPS) An Introduction to OSL 2009 3 CSA 38 / 45

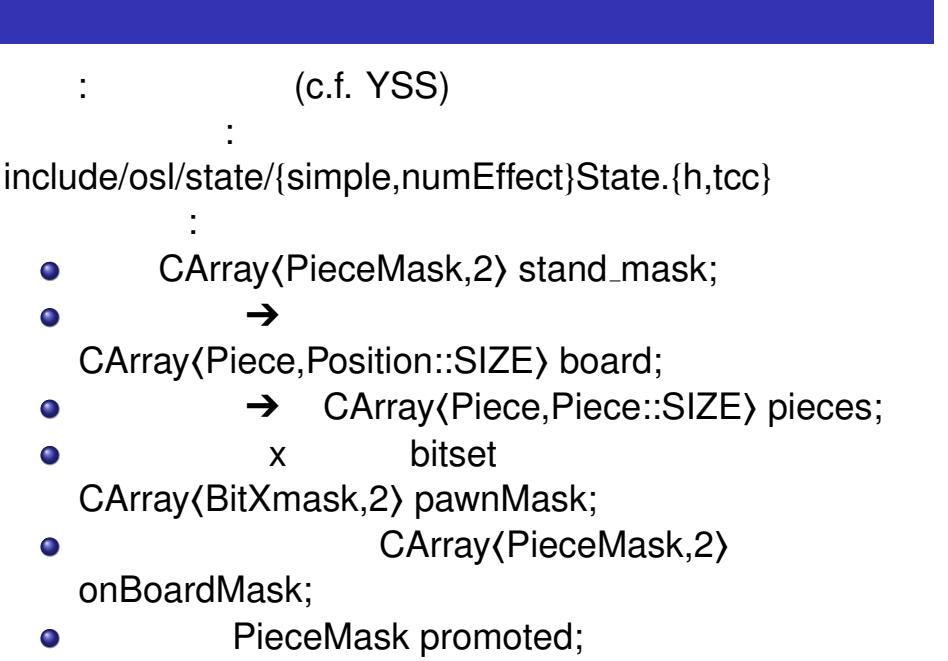

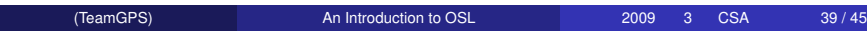

#### ソースコード: include/osl/effect/numSimpleEffect.{h,tcc}

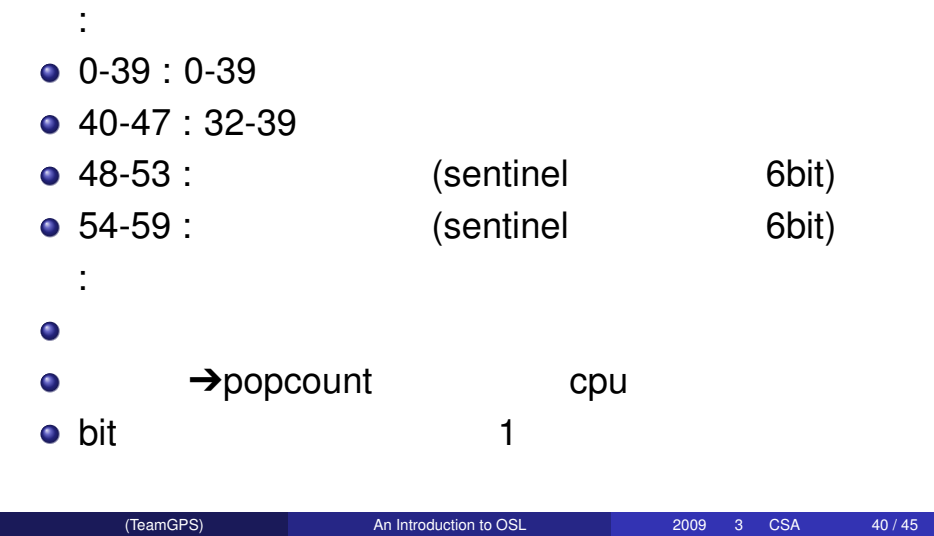

 $:$  include/osl/move\_generator/escape\_ $\{h,tcc\}$ 

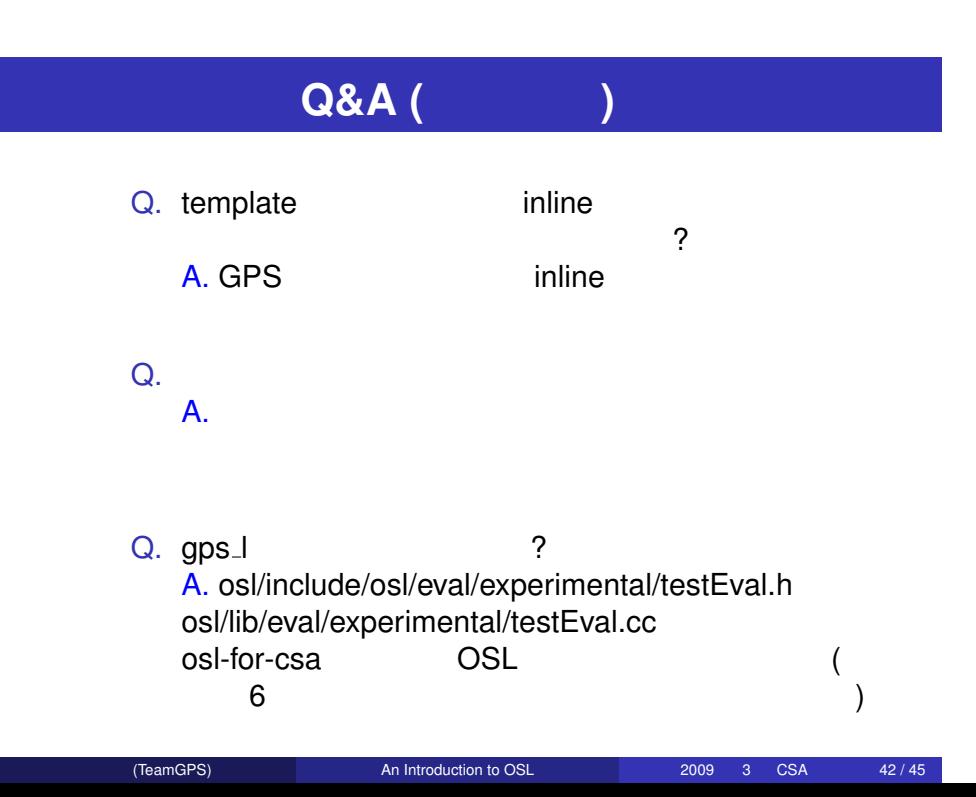

### **Q&A (**後日追記**)**

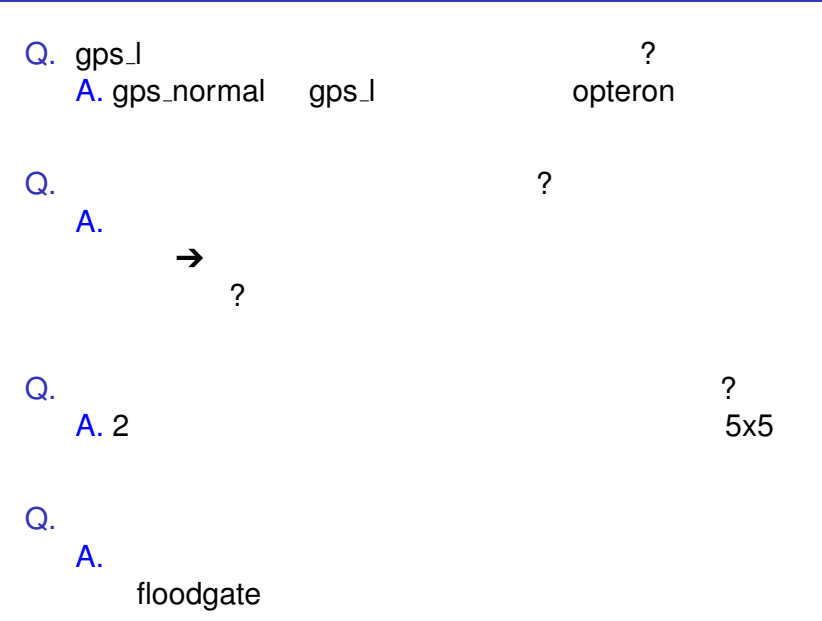

(TeamGPS) An Introduction to OSL 2009 3 CSA 43/45

#### **Q&A (**後日追記**)** Q. (J' ) ? **A. GPW2008**  $\sim$ 1 ∑ 合法手 i  $T(\xi(i) - \xi(\tau))$ ) (ξ  $T(x) = 1/(1 + \exp(-3x/128))$  128 *T*(*x*) = 1/(1 + exp(−3*x*/128)) ( ) expecting (Kertagaan German Company) is considered by  $\mathcal{C}$  $)$ Q.  $J'=2.9$  ? A.  $\,$  3 k-fold cross validation

(TeamGPS) An Introduction to OSL 2009 3 CSA 44 / 45

### **Q&A (**後日追記**)** Q. いわゆる「ペナルティ」は使っていないのかから、 A. GPW08 | 1  $Q. 1 + 0$  $A.$ Q. <sub>Service</sub> Service Service Service Service Service Service Service Service Service Service Service Service Service Service Service Service Service Service Service Service Service Service Service Service Service Service S  $A.$ の手が何%で指されるか等の統計を取って変換。root Q. mpn<br>A. beta cut 1.157 beta cut alpha<br>2.578 (TeamGPS) An Introduction to OSL 2009 3 CSA 45/45